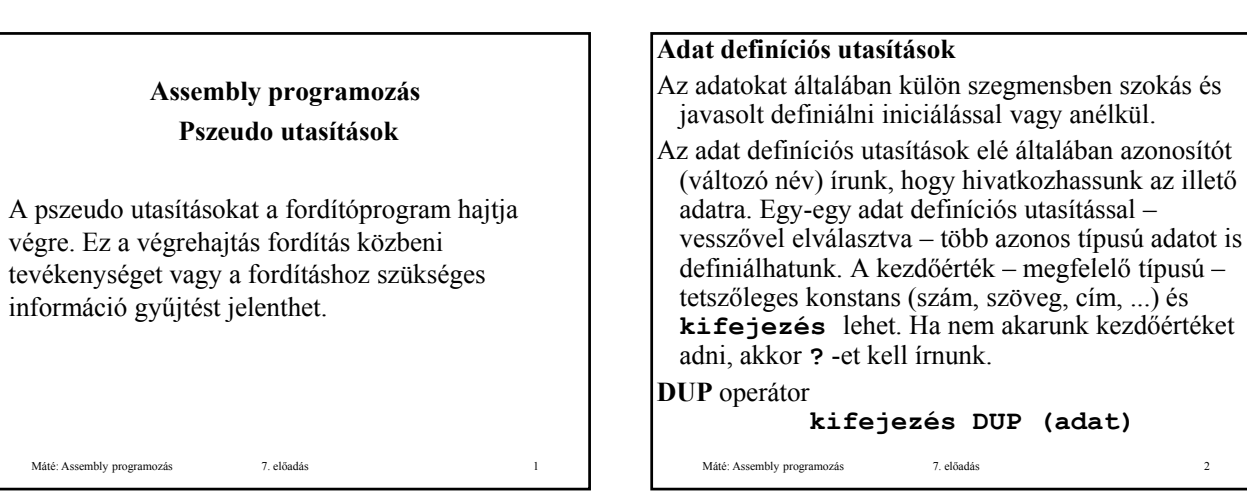

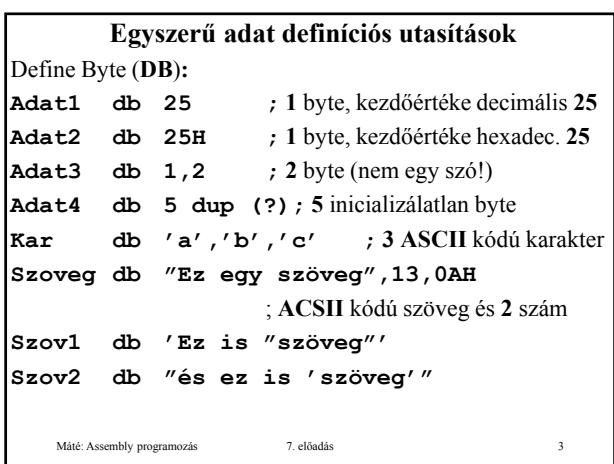

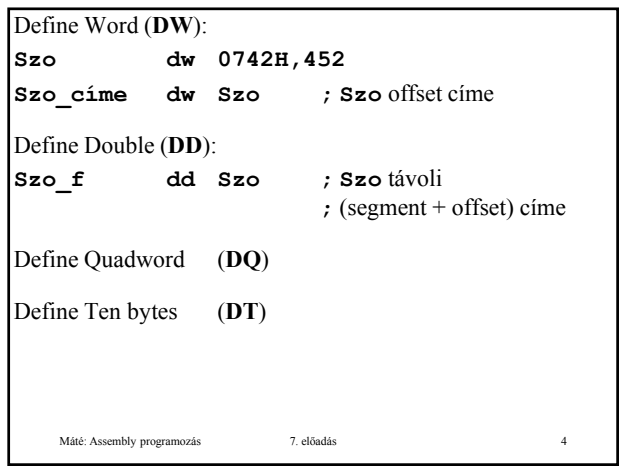

## **Összetett adat definíciós utasítások**

Struktúra és a rekord.

Először a **típus**t kell definiálni. A típus **definíció** nem jelent helyfoglalást. A struktúra illetve rekord konkrét példányai struktúra illetve rekord **hívás**sal definiálhatók. A struktúra illetve rekord elemi<br>részeit **mező**knek (**field**) nevezzük.

A hardver nem ismeri ezeket az adat típusokat, a kezelésükről szoftveresen kell gondoskodni!

Máté: Assembly programozás 7. előadás 5

## **Struktúra**

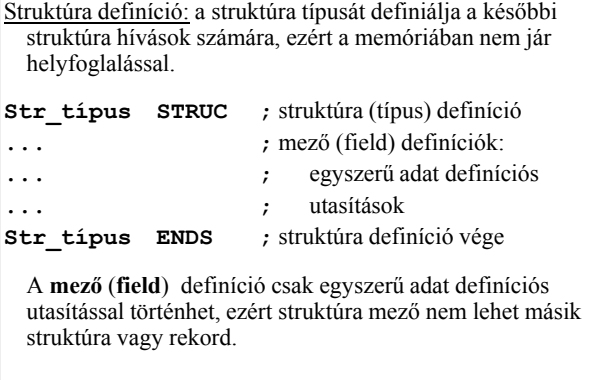

Máté: Assembly programozás 7. előadás 6

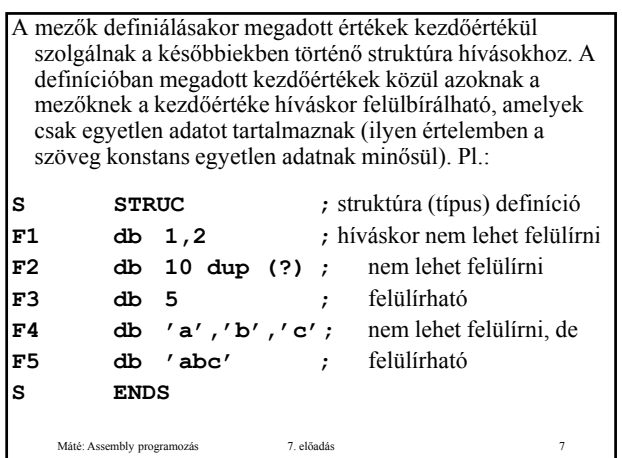

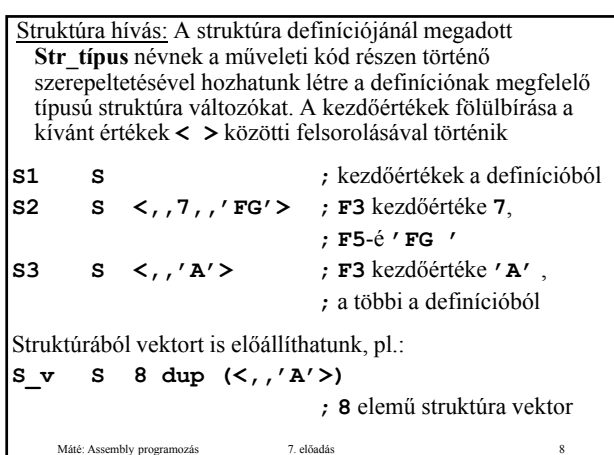

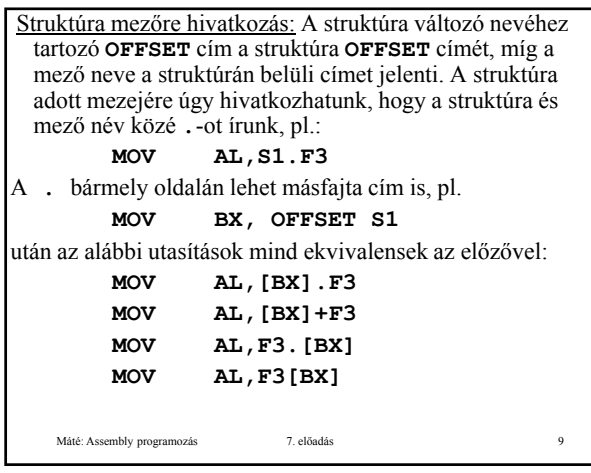

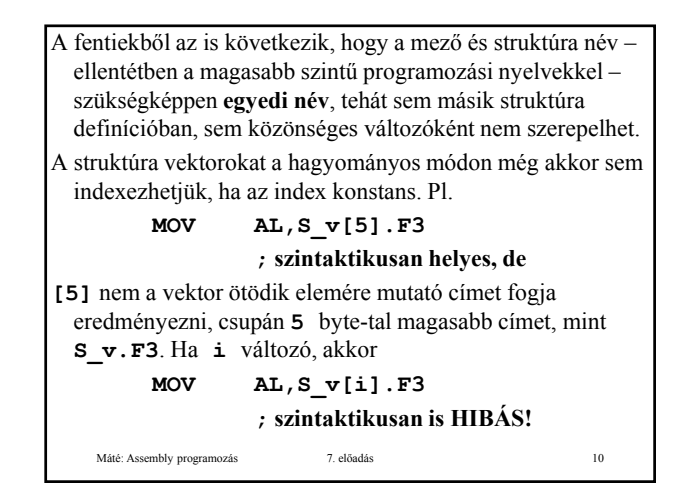

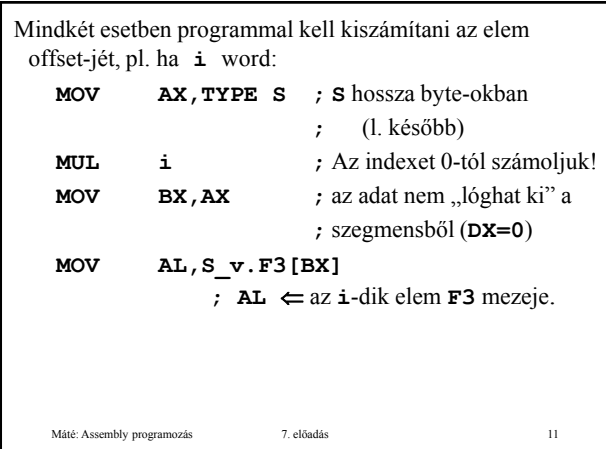

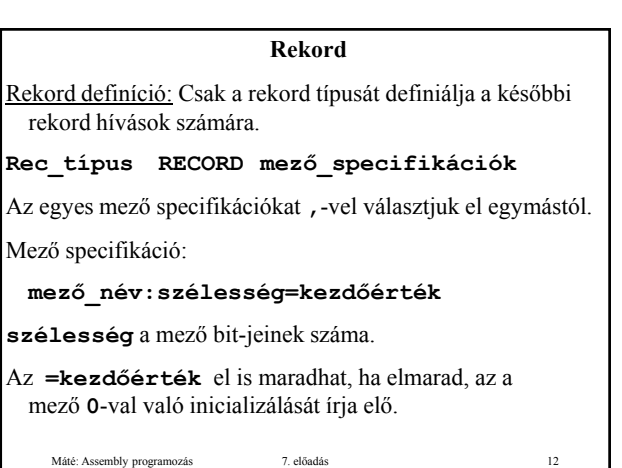

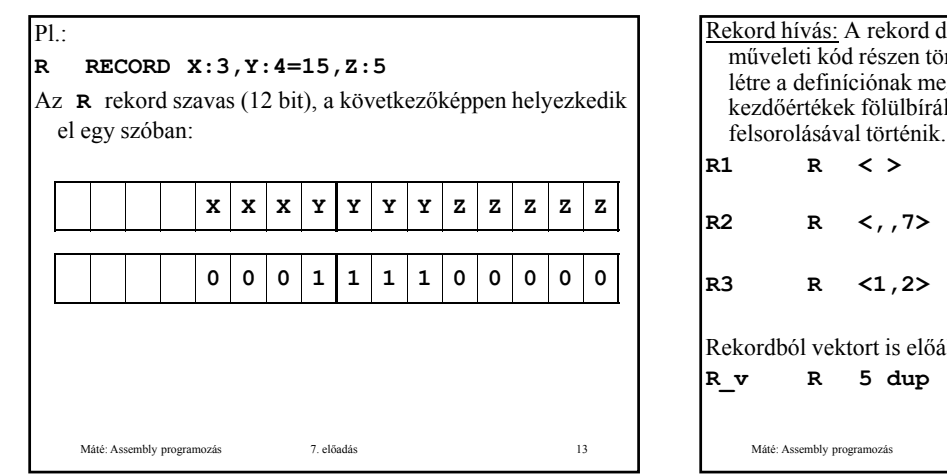

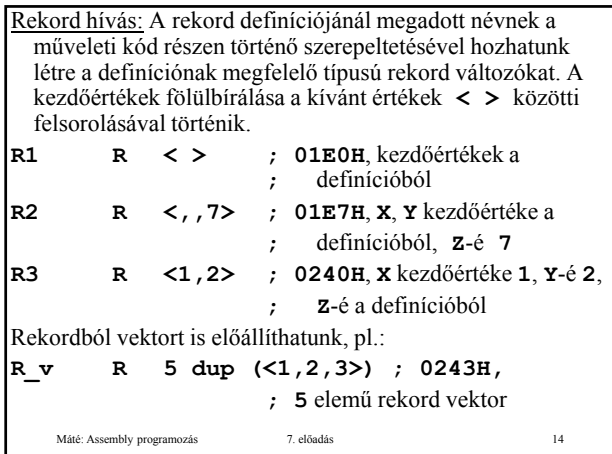

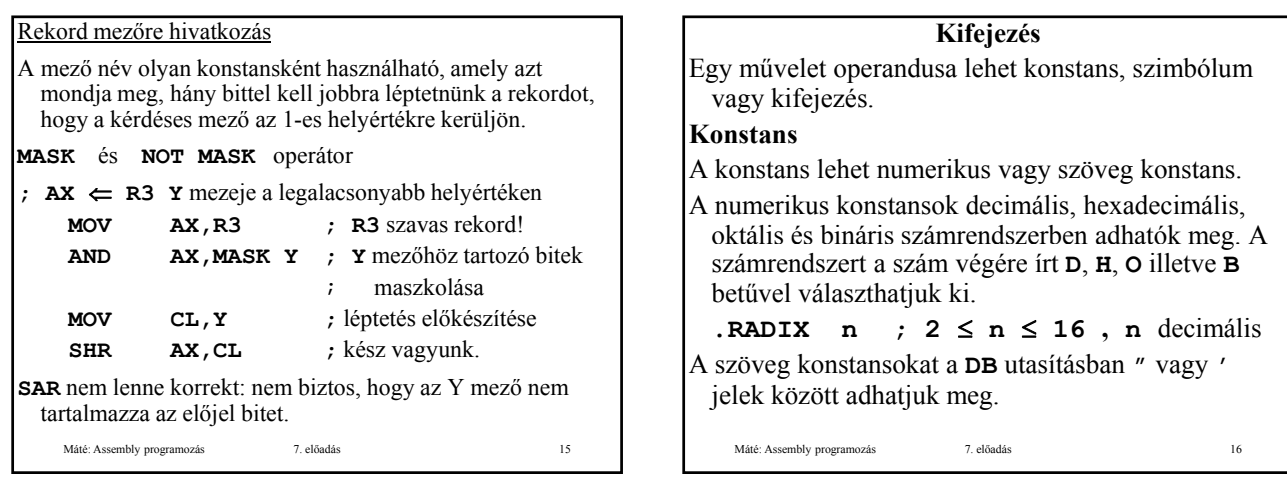

## **Szimbólum**

- A szimbólum lehet szimbolikus konstans, változó név vagy címke.
- Szimbolikus konstans: Az **=** vagy az **EQU** pszeudo utasítással definiálható. Szimbolikus szöveg konstans csak **EQU**-val definiálható. A szimbolikus konstans a program szövegnek a definíciót követő konstans a program szövegnek a definíciót részében használható, értékét a használat helyét megelőző utolsó definíciója határozza meg.

Ha egy szimbólumot **EQU**-val definiálunk, akkor ezt a szimbólumot a modulban másutt nem definiálhatjuk!

Máté: Assembly programozás 7. előadás 17

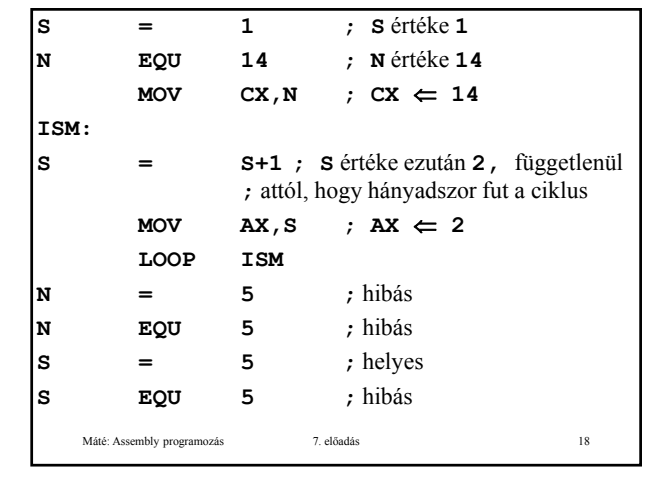

Szimbolikus konstansként használhatjuk a **\$** jelet (helyszámláló), melynek az értéke mindenkor a program adott sorának megfelelő **OFFSET** cím. A helyszámláló értékének módosítására az **ORG** utasítás szolgál, pl.:

> **ORG \$+100H; 100H** byte kihagyása **\$+100H;** byte ; a memóriában

Máté: Assembly programozás 7. előadás 19

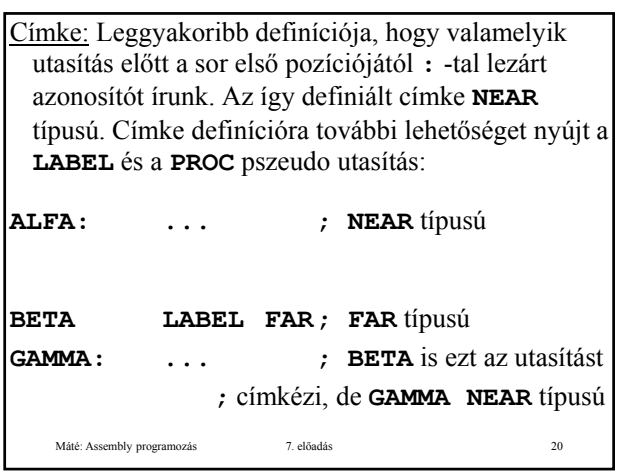

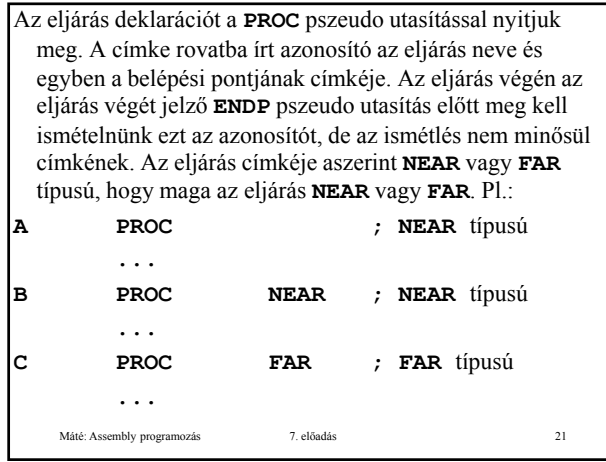

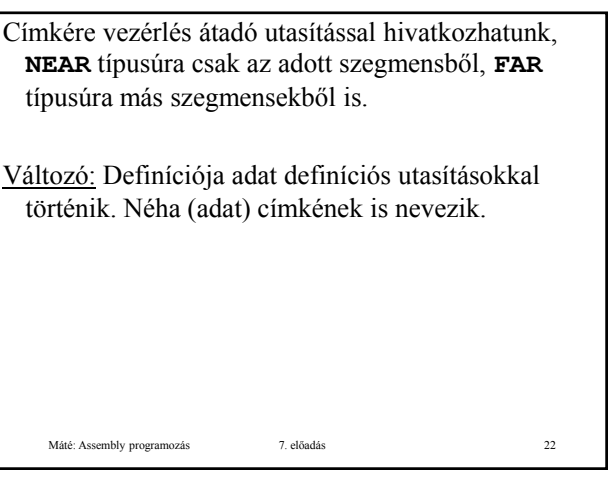